## **Cambiar el idioma**

## **Interfaz**

La interfaz se cambia de idioma en System→Preferencias →Language

## **Locuciones**

Por defecto la voz de la operadora y los mensajes están inglés. Issabel incluye por defecto además del inglés las voces del español y del francés, aunque es posible descargarse las voces de otros idiomas. Para saber el idioma podemos, por ejemplo presionar desde nuestro teléfono **\*60** para que nos indique la fecha y hora y comprobar el indioma en que lo dice

> Si queremos añadir más idiomas habría que copiarlos en **/var/lib/asterisk/sounds** Creando o renombrando las carpetas pertenecientes a cada idioma

Las voces se cambian editando los archivo de asterisk:

- sip general custom.conf para las extensiones SIP
- iax general custom.conf para las extensiones IAX2

Para cambiar el idioma de las voces basta con agregar la linea: **language=es** en dichos ficheros.Los ficheros se pueden editar conectandonos por ssh y editando los ficheros que está dentro de /etc/asterisk/ , o desde el dashboard de Issabel ir a PBX→tools → Asterisk File Editor y buscar dichos archivos.

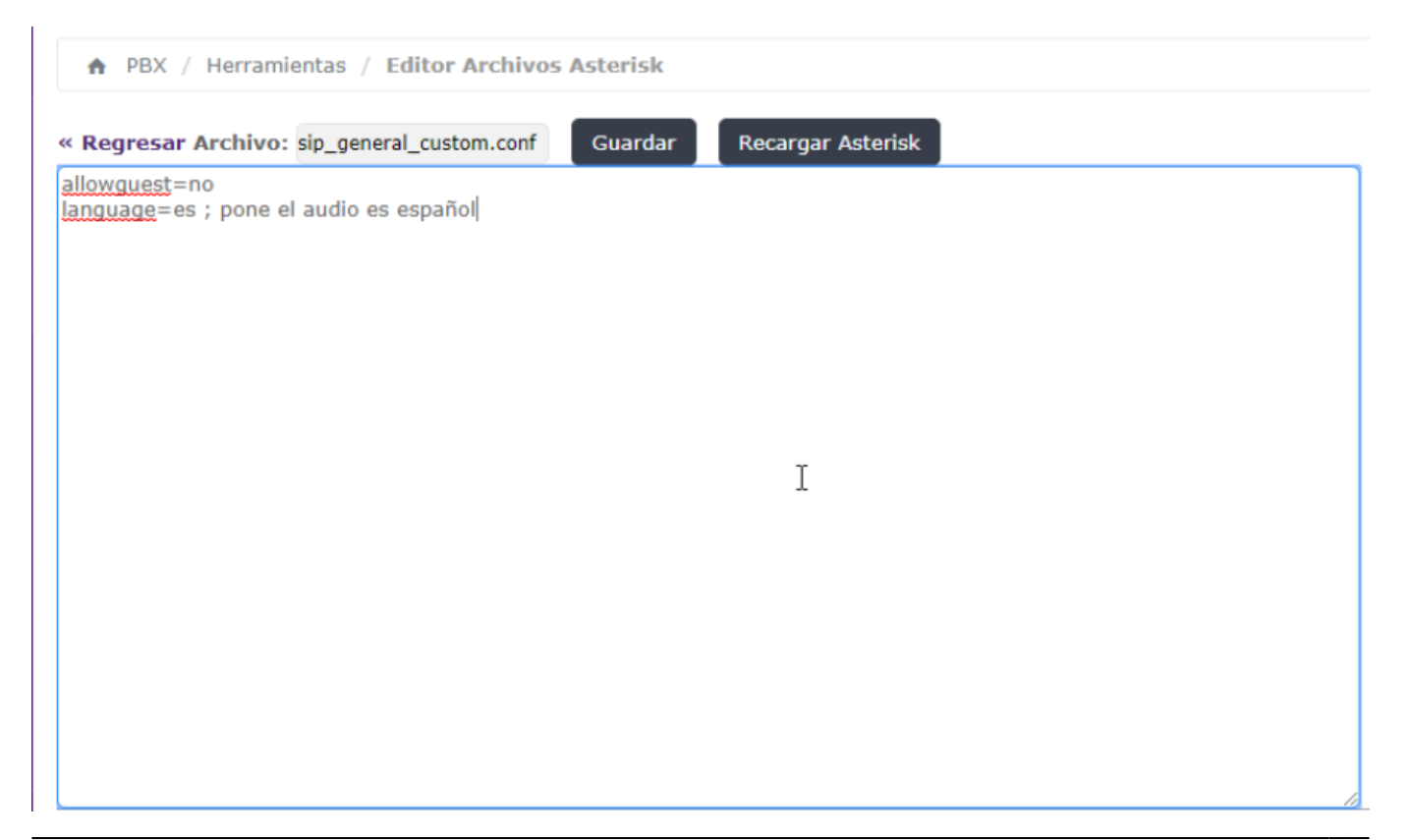

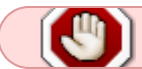

Hay que guardar los cambios y recargar la configuración del Asterisk

Los archivos de audio en español se pueden descargar de <https://www.asterisksounds.org/es-es/sounds> y las instrucciones para su instalación <https://www.asterisksounds.org/es-es/instalar>

From: <http://intrusos.info/> - **LCWIKI**

Permanent link: **<http://intrusos.info/doku.php?id=voip:issabel:idioma>**

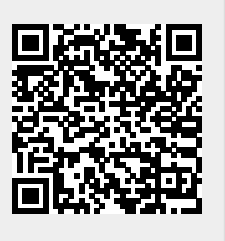

Last update: **2023/01/18 14:37**